## **NOTAS ACLARATORIAS PARA SOLICITAR UNA BECA DEL PROGRAMA PROPIO DE POSGRADO**

## **Línea 2.3.2: Excelencia de la tesis doctoral**

## **1. Registro Aplicación Online del Programa Propio de Posgrado.**

Comienza el procedimiento de solicitud de la beca.

2.1. Lo primero que han de hacer es entrar en la **[APLICACIÓN PARA LA SOLICITUD](https://www.uco.es/idep/aplicaciones/programa-propio/#/acceso)**, enlace disponible en la página web de doctorado, [\(https://www.uco.es/idep/menu-doctorado/programa-propio\)](https://www.uco.es/idep/menu-doctorado/programa-propio), en la sección **Programa Propio**. La acreditación es la misma que usan para acceder a SIGMA.

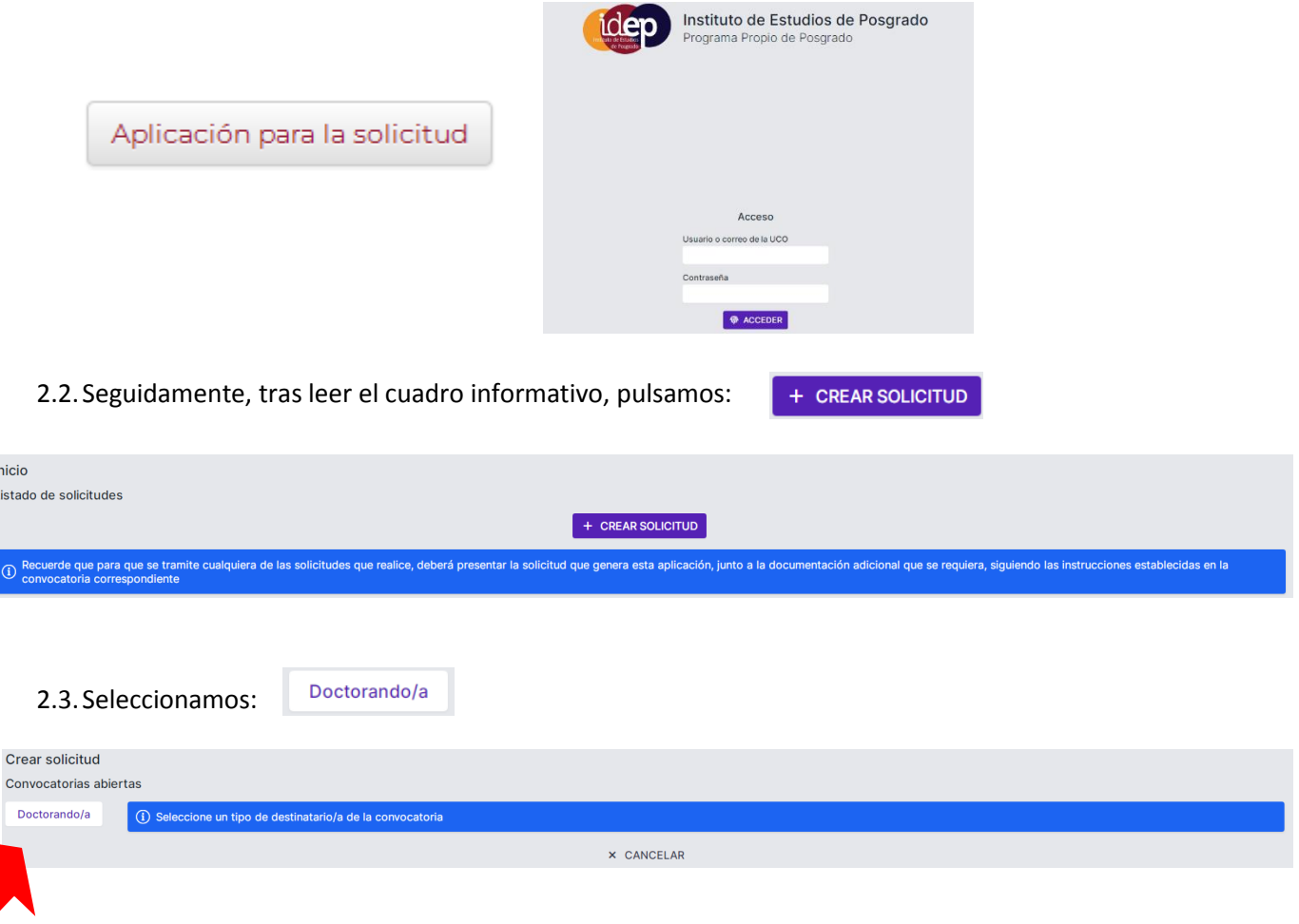

2.4.Nos aparecerán las becas que están abiertas actualmente, en este caso, debemos buscar la **Convocatoria de Becas de la Línea 2.3.2. Excelencia de la Tesis Doctoral**:

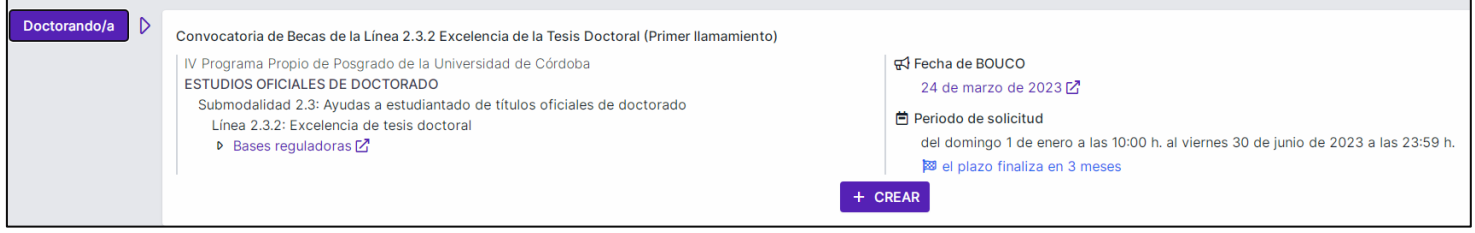

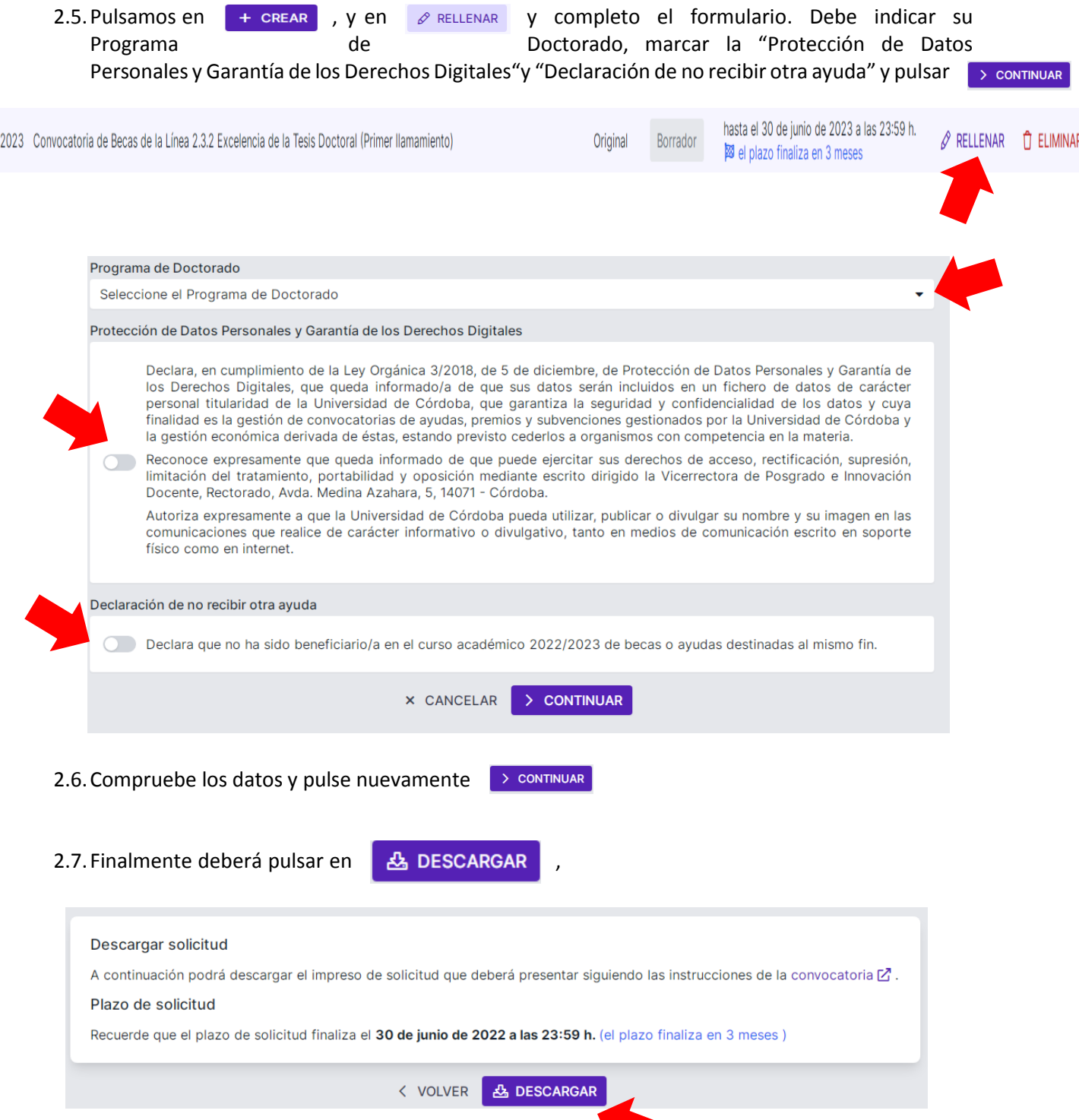

Se descargará un PDF que genera automáticamente la aplicación, que deberá presentar junto a la Solicitud, y que corresponde a los siguientes documentos indicados en la Convocatoria:

- *b) Declaración responsable del solicitante de no haber sido beneficiario en el curso académico 2020/2021 de becas o ayudas destinadas al mismo fin.*
- *d) Declaración expresa del candidato, en cumplimiento de la Ley Orgánica 3/2018, de 5 de diciembre, de Protección de Datos Personales y Garantía de los Derechos Digitales, en la que queda informado de que sus datos serán incluidos en un fichero de datos de carácter personal titularidad de la UCO, que garantiza la seguridad y confidencialidad de los datos y cuya finalidad es la gestión de convocatorias de ayudas, premios y subvenciones gestionados por la Universidad de Córdoba y la gestión económica derivada de estas, estando previsto cederlos a organismos con competencia en la materia.*
- *e) Reconocimiento expreso del candidato de que queda informado de que puede ejercitar sus derechos de acceso, rectificación, supresión, limitación del tratamiento, portabilidad y oposición.*
- *f) Autorización expresa del candidato a que la Universidad de Córdoba pueda utilizar, publicar o divulgar su nombre y su imagen en las comunicaciones que realice de carácter informativo o divulgativo, tanto en medios de comunicación escrito en soporte físico como en internet*.

## **2. Presentación de la solicitud a través de Sede Electrónica.**

Finalmente, deberá presentar a través de **Sede Electrónica** de la Universidad de Córdoba, mediante el trámite de Solicitud Genérica dirigida a **ESTUDIOS DE DOCTORADO**, la siguiente documentación exigida en la Convocatoria:

- Solicitud de Ayuda. Documento PDF generado por la Aplicación Online con la aceptación de los puntos b), d), e) y f) de la convocatoria. (Descargada de la Aplicación Online).
- Documento acreditativo del pago de los precios públicos de expedición del título de doctor/a por la persona beneficiaria
- DNI o Pasaporte y autorización de residencia en caso de estudiantes extranjeros no comunitarios.

Durante el proceso de presentación de las solicitudes (incluidos los adjuntos) a través de Sede Electrónica, todos los documentos se firmarán digitalmente por requerimiento de la plataforma, por lo que no será necesario que los firme previamente.